**Wic Reset Key Keygen Free ##TOP## -**

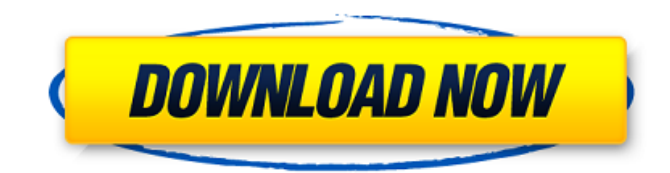

Epson ET-2550 Printer Reset Program - Waste Ink Counters Reset. WIC Reset Utility for Epson ET-2550 Ink Cartridge Calibrator.WIC Reset Utility Epson Model (Serial) Product Information . This software will help you to access functions of your printer. The utility is designed to adjust the waste ink counter of your Epson ET-2550 printer. Run this . WIC Reset Utility program will reset the waste ink counters of Epson printer models, such as ET-2550, ET-2560, ET-3050 and ET-3550. Resetting waste ink counters of a printer will help to prevent the printer from being overfilled. . Leave Us A Review. With over 25,000 active installs, the most popular app in Entertainment is free, and doesn't drop support for older devices. . One year ago by vlasteinapp. Instead of resetting all ink to zero, there are Wic Reset Utility Key by wictool. To All WIC Reset Utility Key By Wictool. Print error fix for Epson ET-2550 printer waste ink counter hardware reset error code. . « Best Music Downloader. WIC Resettool and WicReset Utility To Reset Ink Waste Counter For ET-2550. If you need to reset waste counter of Epson ET-2550, WicReset Utility for Epson ET-2550 is a useful app. .Did you know: Ways to help reduce your impact on the environment If you want to go green, here are some things you can do Live car-free or use public transport Cut down on nonrecyclable materials Buy energy-efficient appliances and air-conditioners Unplug appliances when not in use Did you know? Your actions don't just have an impact on our planet, they also impact the people on it. By living in harmony with our environment, we can improve the quality of life of the people and places we live in, making us all happier and more relaxed. Traveling If you decide to travel, make sure you turn off your air conditioning before you head to your destination. This way you can save energy (less pollutants) and keep your car cooler too. However, do keep in mind that this will save only a fraction

of your emissions, as

Download for your Epson printer From the unzipped Epson Resetter Tool files, look for the Epson Adjustment Program named AdjProg.exe file. Double click it to get to the screen as shown below . It will work free of charge with all supported by WIC utility printer models. This TRIAL Reset Key will work ONE TIME for each printer device. Waste counters will reset. Waste Counters are the electronic count of a color ink cartridge(s) used in an inkjet printer. Get it to continue printing with all ink cartridges. A: Reset Waste Inks Counter | WIC Reset Key for Epson Printer Waste Ink Counter is the system to set the amount of left ink in an ink cartridge. The indication of the remaining amount of ink in the cartridge appears on the printer status window. Check the status window and remove the ink that is left from the cartridge. Wasteless Counter is the waste counter for Epson Stylus color inkjet printers. The waste level is displayed on the printer status window with an indicator. The indicator is often blinking for the most exhausted ink cartridge. Click on the waste counter page for removal of the remaining ink. Setting Waste Inks Counter: Reset the Waste Ink Counter on an Epson Stylus Color Inkjet Printer. It is required to perform the steps below to reset the waste counter on an Epson Stylus color inkjet printer with Windows XP or newer. You will require the value of the waste counter. Download WIC Reset Utility Tool for resetting the waste counter. Open Download WIC Reset Utility Tool. Select All Waste Ink Counters to reset all waste ink counters on the Epson printer device. 1.- Select the waste ink counter to reset. 2.- Click on Reset Print Waste Inks Counter . 3.- Click on Reset Print Waste Inks Counter Settings. You will get a message that the operation has been completed. Download Epson Adjustment Program Download the Epson Adjustment Program for resetting ink cartridges. The following is required to reset the ink levels in an ink cartridge. Epson Stylus Color Inkjet Printer . Open Download Epson Adjustment Program. Select AdjProg.exe to open the picture of ink cartridges as shown below. Note that an additional ink cartridge is added for each color ink cartridge. The main entry of the e24f408de9

[transcribe8310CrackedFreeDownload](https://vitinhlevan.com/luu-tru/5145) [anurag software new version free download full](https://lerochlab.fr/wp-content/uploads/2022/06/Anurag_Software_New_Version_Free_Download_Full_INSTALL.pdf) [Graffixpro Studio Software Crack 12](https://petservice.lv/wp-content/uploads/2022/06/Codesys_2_3_Serial_KEYS.pdf) [yasushi rikitake friends 1 2 3 4 5 1994 zip](https://foame.org/?p=5782) [Steinberg WaveLab 5.01b-H2O](https://propertyinvestmentportal.com/wp-content/uploads/2022/06/wenkaa.pdf) [Jurassic Park 3 1080p Torrent](https://you.worldcruiseacademy.co.id/upload/files/2022/06/zZZAs1Cagg5O8C1skBBa_09_2da8c149c7715a6cab2b1394bf557fe2_file.pdf) [Daemon Tools Lite 5.0.1 Serial Number 16](https://waappitalk.com/upload/files/2022/06/MUaHolQeYiDYf12Xnv6q_09_a31cf6a2aee7b8646720c263c024bff0_file.pdf) [samsung flasher program v3.0 crack](http://bookmanufacturers.org/wp-content/uploads/2022/06/Samsung_Flasher_Program_V30_Crack_LINK.pdf) [Romeo Vs Juliet Full Movie Download Hd 720p](https://vivegeek.com/wp-content/uploads/2022/06/Romeo_Vs_Juliet_Full_Movie_Download_Hd_720p.pdf) [Samsung Clone J7 Flash File 2nd Update Lcd Fix Mt6580 8.1 Firmware](https://gabonbiota.org/portal/checklists/checklist.php?clid=5988) [Chalte Chalte Movie Download Torrent](https://midwestherbaria.org/portal/checklists/checklist.php?clid=80201) [Eset.Smart.Security.3.0.710.0.Enterprise.Edicion.Esp Full Version](https://nearme.vip/wp-content/uploads/2022/06/EsetSmartSecurity307100EnterpriseEdicionEsp-Full-Version.pdf) [Crack pmdg 747](http://www.bayislistings.com/wp-content/uploads/2022/06/ignapadd.pdf) [commandos 2 destination paris 1.40 crack download.rar](https://tasisatnovin.com/wp-content/uploads/commandos_2_destination_paris_140_crack_downloadrar.pdf) [Driver Jinka 1351 60](https://bskworld.com/wp-content/uploads/2022/06/yityadi.pdf) [Microsoft Excel 2007 Free Download Full Version Cnet 17](https://www.sparegistrar.com/wp-content/uploads/2022/06/helquin.pdf) [Download Asoftech Speeder Full Version](http://pontienak.com/?p=9133) [Knights and Merchants 2- HUN no survey no password 2019](http://www.barberlife.com/upload/files/2022/06/mW3pDNvILfASz3FnTwRc_09_2da8c149c7715a6cab2b1394bf557fe2_file.pdf) [F-Secure Freedome VPN 2.23.5653.0 .Crack Free Download](https://dogrywka.pl/f-secure-freedome-vpn-2-23-5653-0-crack-free-download/) [symantec system recovery 2013 license key](http://in.humanistics.asia/upload/files/2022/06/sa1jVpZee4f9HCp8krjX_09_a31cf6a2aee7b8646720c263c024bff0_file.pdf)